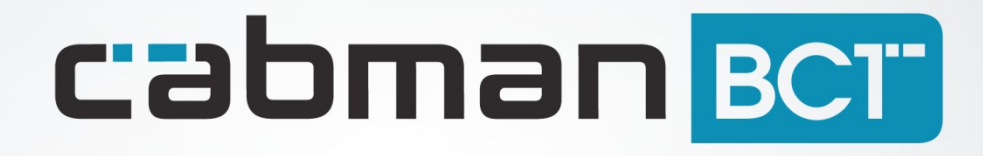

Release notes Cabman BCT 1.8

Euphoria Software | Wilhelminapark 36 | 5041 EC Tilburg T: +31(0)13 460 92 80 | F: +31(0)13 460 92 81 | info@cabman.nl | www.cabman.nl

# **Nieuwe functionaliteiten**

## **Opmerkingen in betaalscherm**

Het is mogelijk om een opmerking toe te voegen aan het einde van een gereden rit. In het betaalscherm is een knop 'Opmerkingen' toegevoegd. De knoppen voor 'Fooi', 'Korting' en 'Toeslag' zijn nu verplaatst naar een nieuw scherm die bereikbaar is via de knop '€+'.

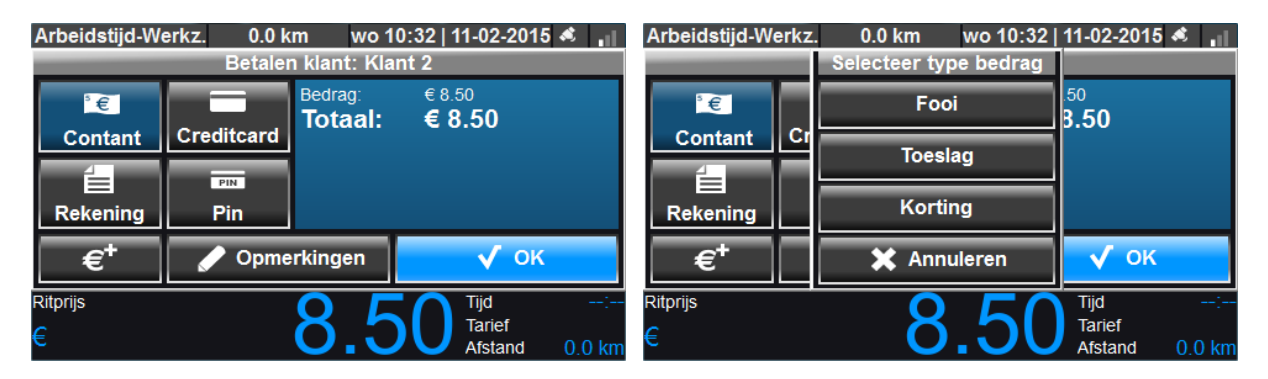

### **Retourrit aanmaken**

De chauffeur heeft de mogelijkheid om een retourrit aan te maken. Deze rit wordt na het aanmaken automatisch verstuurd naar het centrale software pakket. Deze functionaliteit is alleen beschikbaar met datacommunicatie en is op aanvraag voor u te activeren.

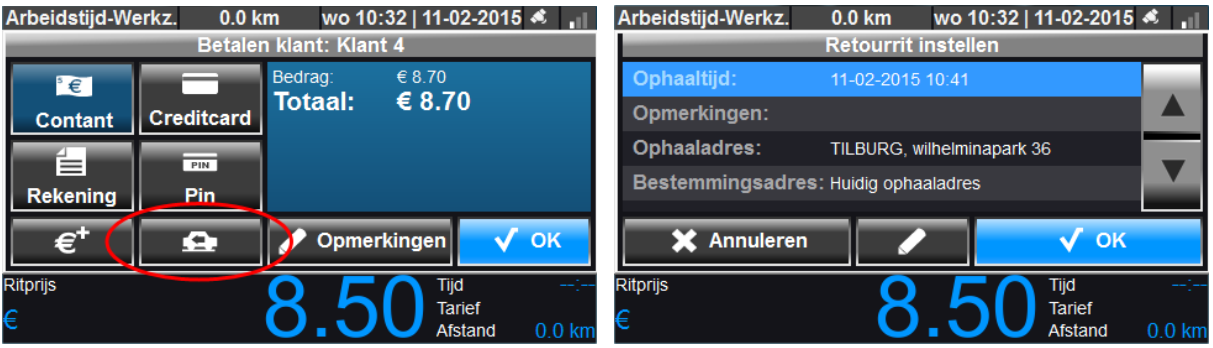

### **BCT updates**

Een BCT update wordt vanaf deze versie alleen beschikbaar per P-nummer, kenteken of serienummer. Het is daarom ook niet mogelijk om één update bestand tussen verschillende bedrijven uit te wisselen.

### **Datacom autorisatie**

De chauffeur krijgt nu een melding als de datacommunicatie geautoriseerd moet worden. Deze autorisatie dient met de ondernemerskaart uitgevoerd te worden.

### **Te vroeg en te laat meldingen**

Er kan nu een reden worden toegevoegd aan een te vroeg of te laat melding. Deze reden wordt via datacommunicatie verstuurd naar de centrale.

## **Activiteiten BCT**

De BCT kan na het starten van een rit niet meer terugvallen in het ongewenste belastinglabel zakelijk vervoer.

In overleg met de belastingdienst zijn de volgende 2 activiteiten verdwenen:

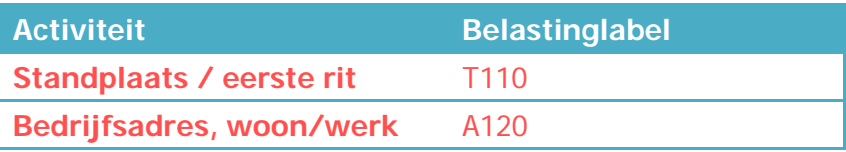

En daarvoor in de plaats zijn de volgende activiteiten (op aanvraag) terug:

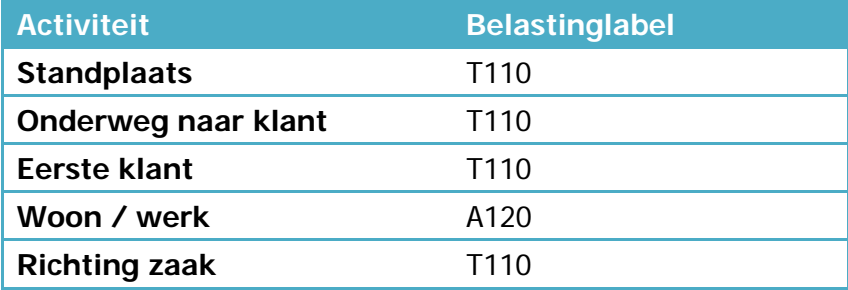

De 6 standaard activiteiten die terugkomen in het activiteitenscherm zijn:

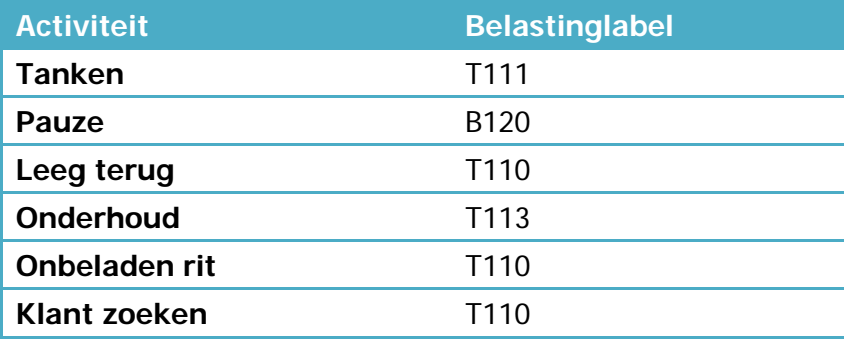

Vanaf 1.8 stelt de BCT na het stoppen van de laatste rit altijd de vraag of de activiteit "onbeladen rit" moet worden gestart. Dit om te zorgen dat u niet in een ongunstig belastinglabel valt. Wilt u, uw favoriete activiteiten aanpassen of terugvallen in een andere activiteit dan "onbeladen rit" kunt u contact opnemen met de helpdesk.

### **Kleine handige features**

Het is mogelijk om de configuratie van de BCT zodanig in te richten, dat er meerdere piepjes klinken totdat een rit of bericht wordt geaccepteerd door de chauffeur. Daarnaast is er een notificatie die op het tabblad aangeeft hoeveel ritten er nog klaar staan.

## **Dashboard Kilometerstand**

De **dashboard** kilometerstand kan niet alleen meer met een werkplaats- of ondernemerskaart worden aangepast, maar ook met de chauffeurskaart. Deze kilometerstand wordt alleen gebruikt bij datacommunicatie. D.m.v. een pop-up bij het aanmelden op de BCT kan de chauffeur de kilometerstand wijzigen. Deze functionaliteit is op aanvraag beschikbaar.

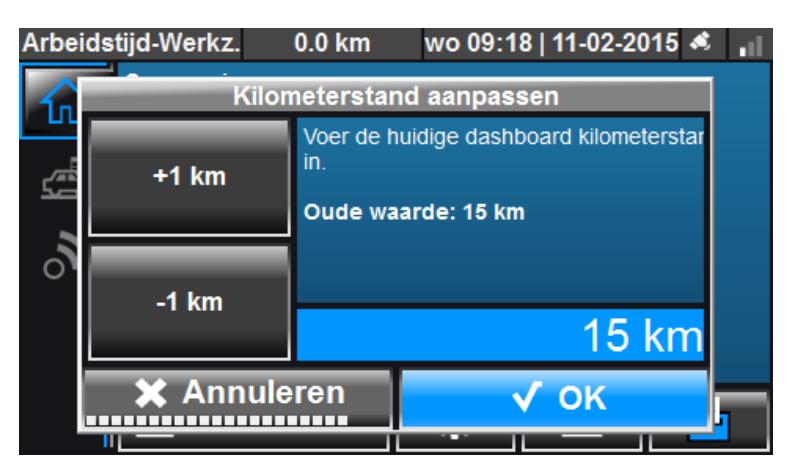

## **Prioriteit rit**

Er is een ritindicatie toegevoegd 'Prioriteit rit'.

## **Bug fixes**

- De kilometerstand wordt nu gereset na het activeren van een BCT. (Let op! De kilometerstand van de taximeter wordt niet gereset)
- RAM Module is stabieler gemaakt
- BCT modem geeft nu wél weer als er een pincode op de simkaart zit
- Com-X aansturing is gestabiliseerd en kan worden geüpdate via de BCT
- Detectie via stoelsensor leidt direct tot start rit dialoog
- Omzet van PIN betaling wordt weergegeven in de dienst totalen
- BCT laat nu de status zien van Garmin navigatie
- Memo icoon werd niet goed weergegeven, dit is verholpen.

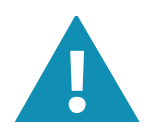

Alle Cabman BCTs met een taximeter moeten gemodificeerd bij de **volgende herkeuring**. Tijdens de volgende keuring zal uw keurmeester een diode in de vorm van een zekering in uw voertuig plaatsen.

## **Volgende release**

Op dit moment zijn de ontwikkelingen voor het versturen van configuraties en rittenstaat via datacommunicatie in volle gang. In de BCT 1.9 versie zullen wij de nieuwe BCT wetgeving verwerken. Voordat we deze opleveren zullen we dus nog enkele patches opleveren met de optie voor configuraties en rittenstaat over the air.